## SAP ABAP table FSBP TC STR\_RELATIONS {Business Partner with Relevant Relationships}

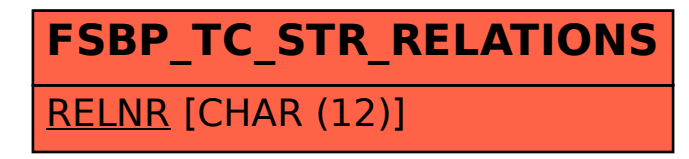